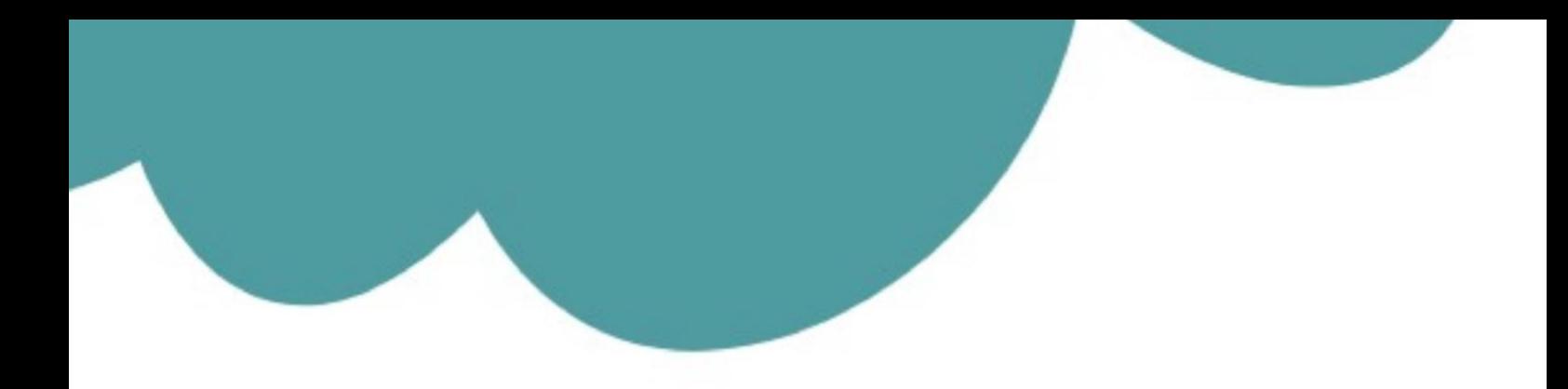

# تم تحميل وعرض المادة من

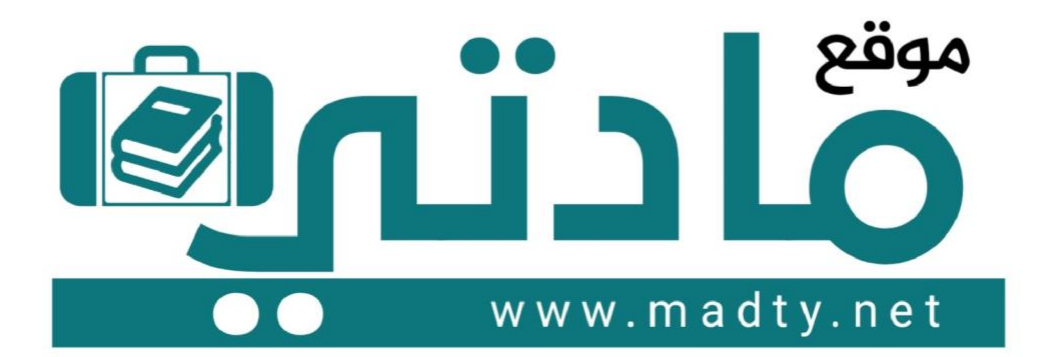

موقع مادتي هو موقع تعليمي يعمل على مساعدة المعلمين والطلاب وأولياء الأمور في تقديم حلول الكتب المدرسين والاختبارات وشرح الدروس والملخصات والتحاضير وتوزيع المنهج لكل المراحل الدراسين بشكل واضح وسهل مجانأ بتصفح وعرض مباشر أونلاين وتحميل على موقع مادتي

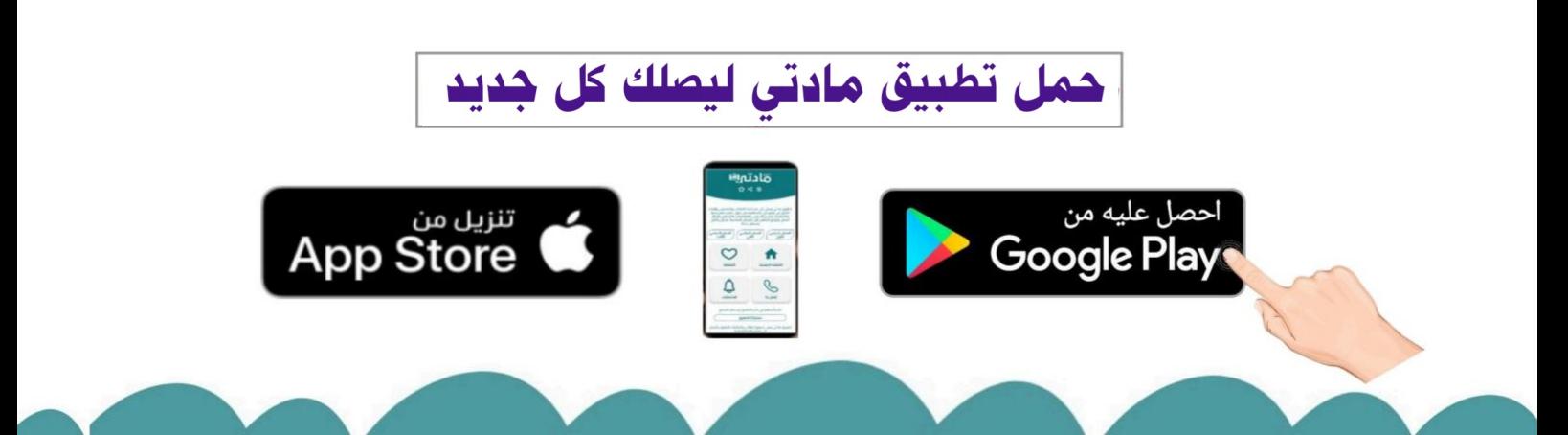

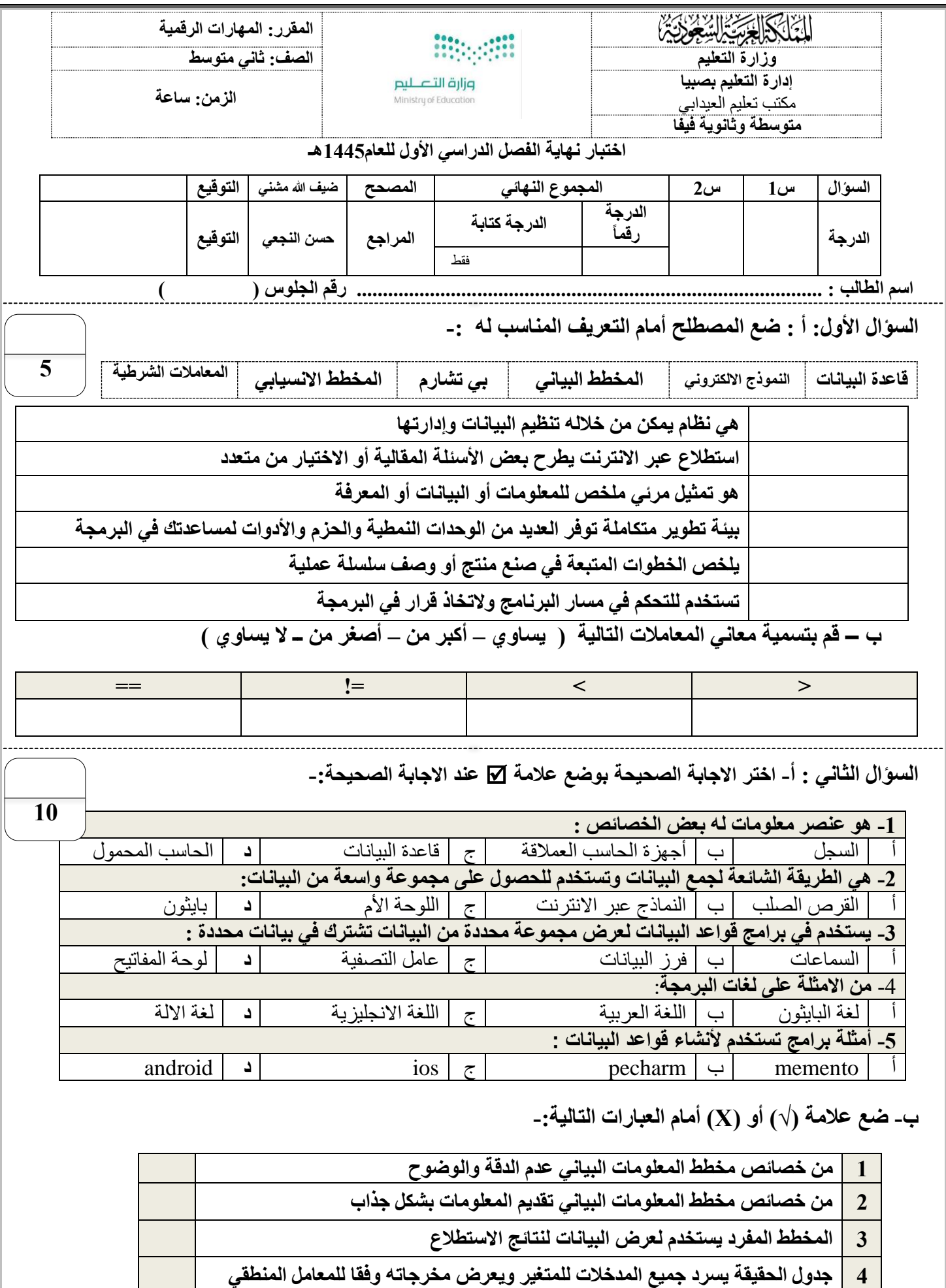

**5 تعود القيمة صواب )True )اذا كانت كلتا العبارتين صحيحة** 

**انتهت االسئلة معلم المادة/ ضيف هللا مشني** 

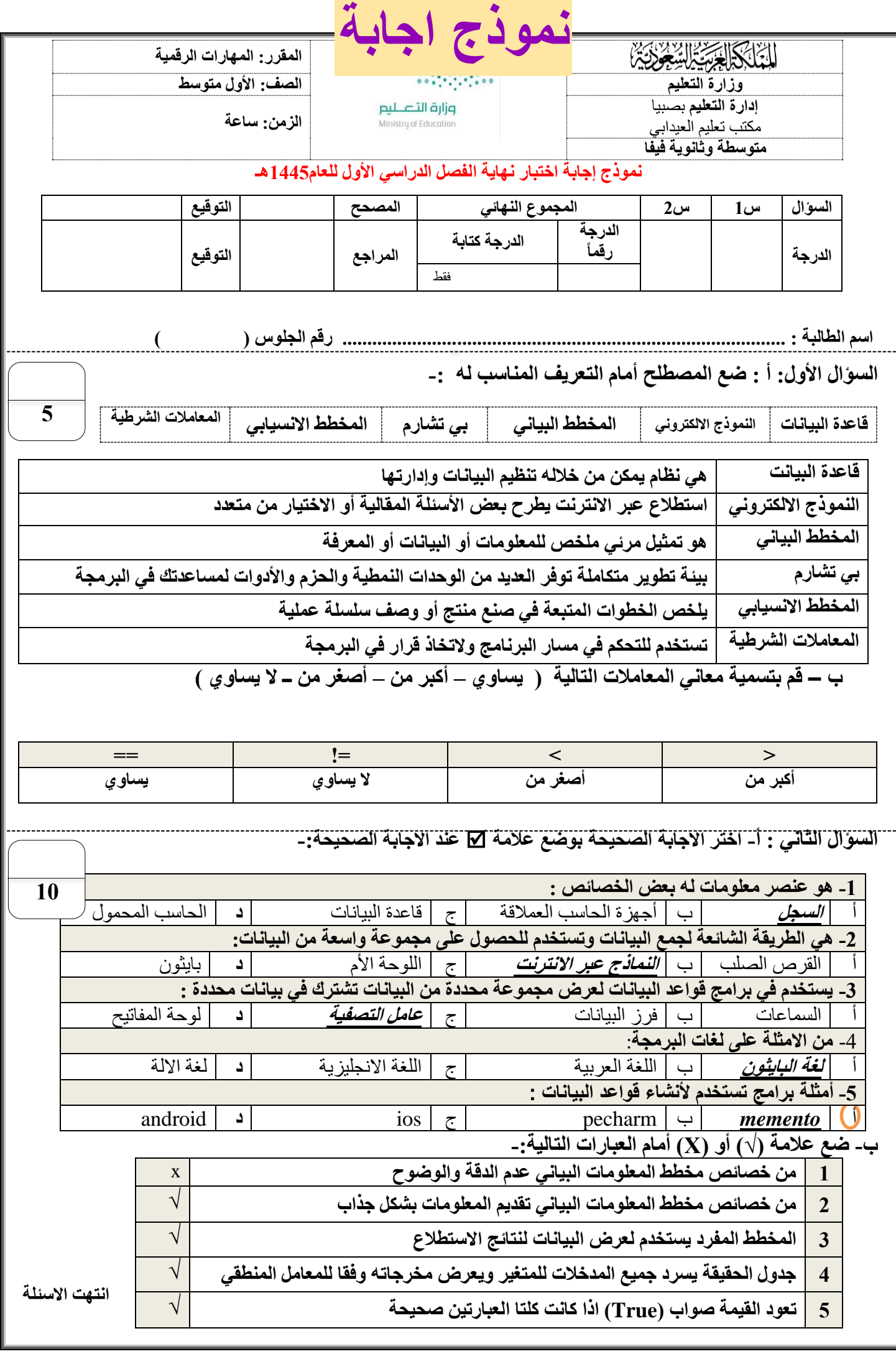

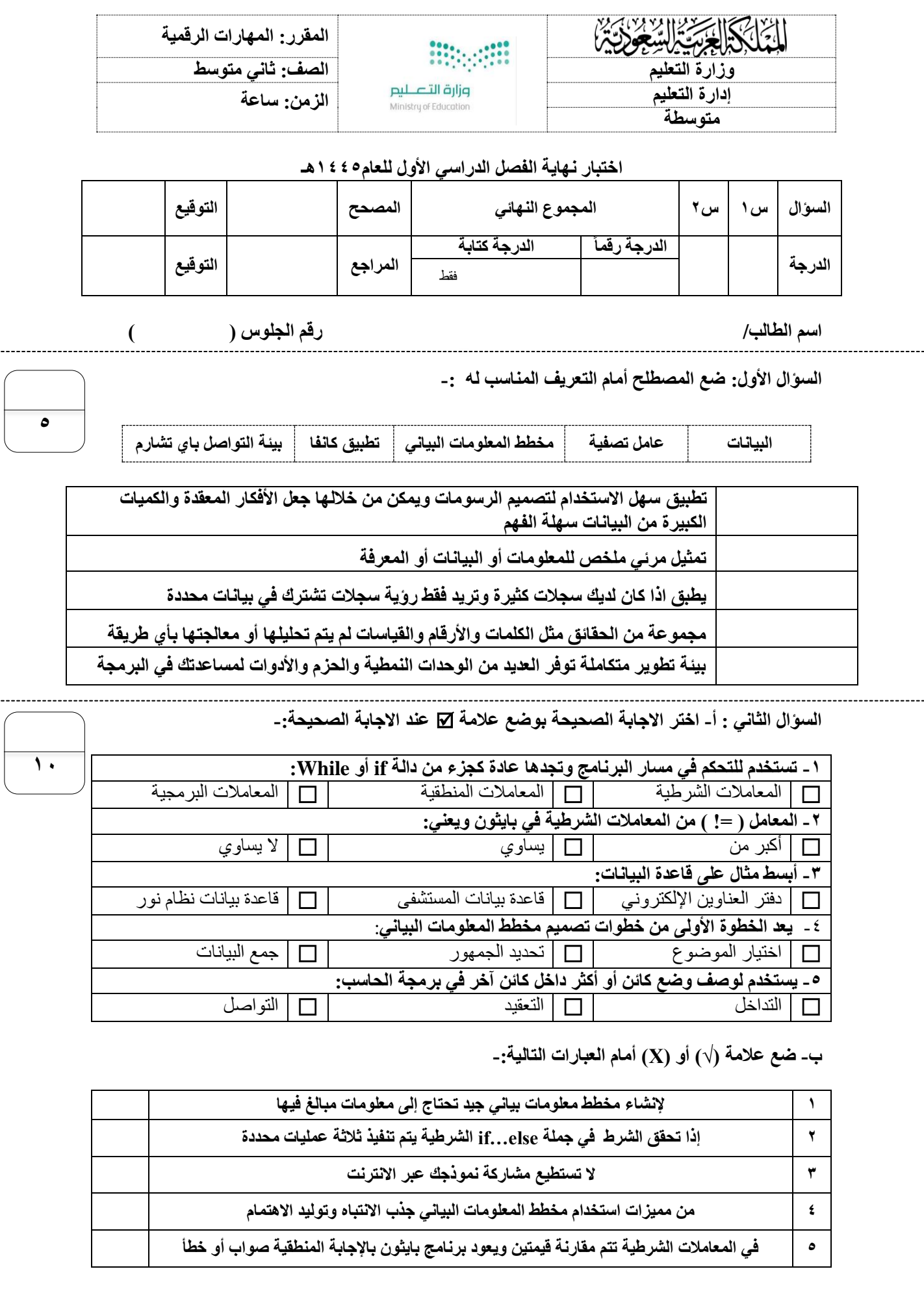

**انتهت االسئلة**

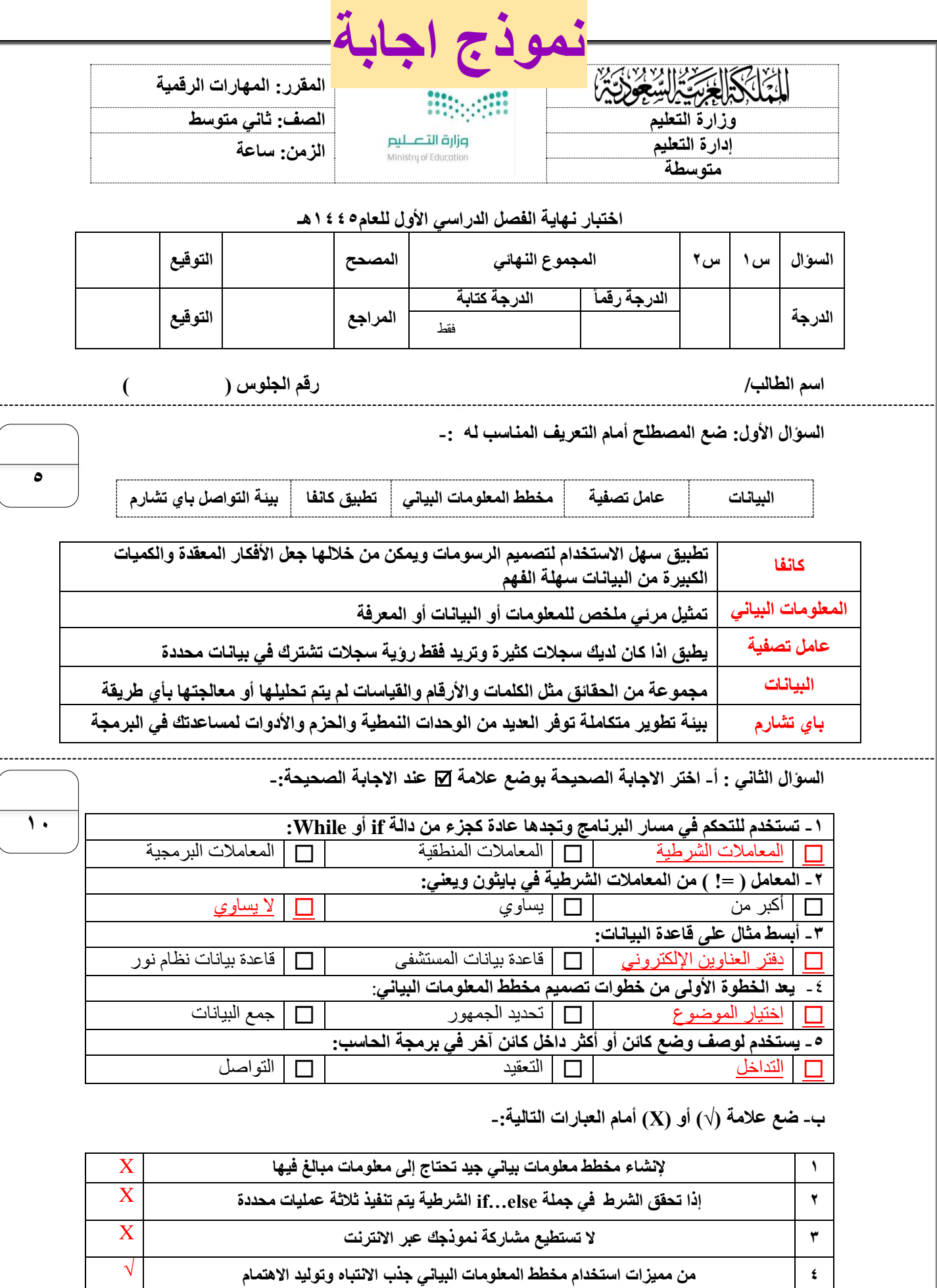

**انتهت االسئلة**

√

**5 في المعامالت الشرطية تتم مقارنة قيمتين ويعود برنامج بايثون باإلجابة المنطقية صواب أو خطأ**

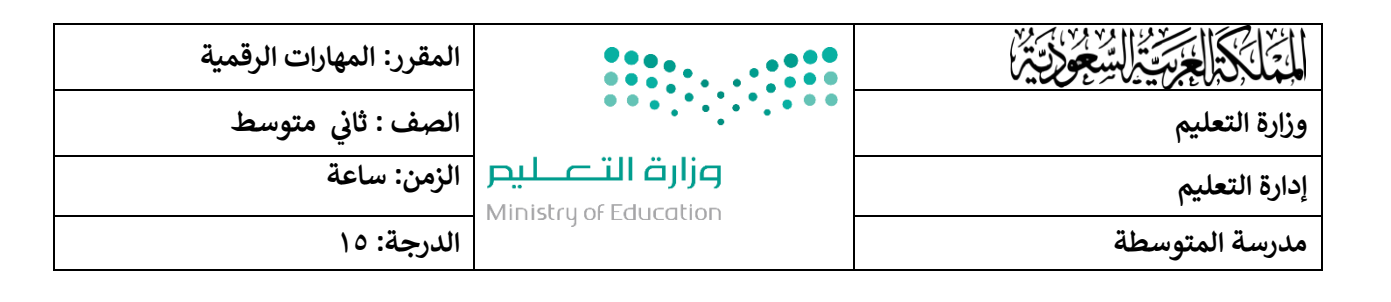

#### اختبار **(نظري)** لمقرر المهارات الرقمية لصف ثاني متوسط الفصل الأول ( الدور الأول )  <mark>للعام الدراسي ١٤٤٥ هـ</mark>

......... : ً<br>أ

اسم الطالبة رباعيا .......................................... الصف : ............... رقم الجلوس : .................

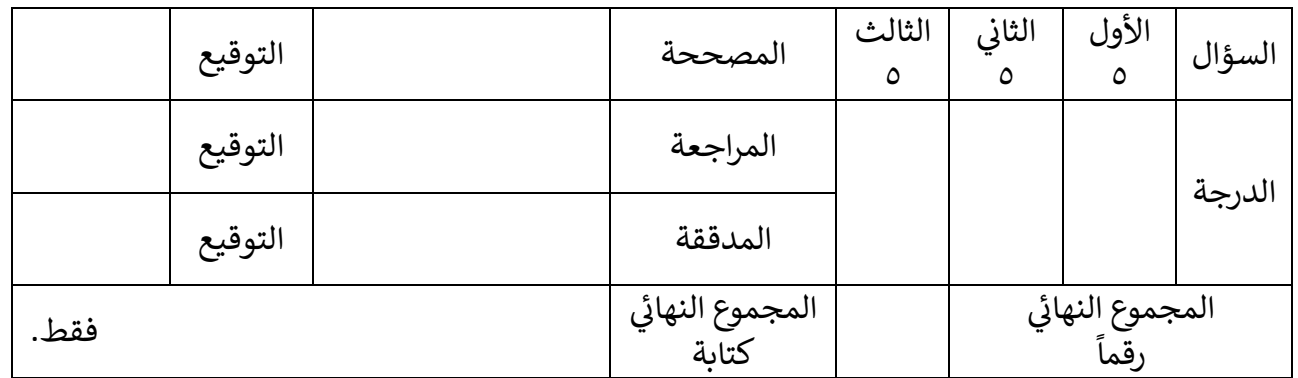

**عدد صفحات االختبار ) 2 (** 

**تعليمات االختبارات :**

- الكتابة بالقلم الأزرق فقط .
- التأكد من عدد صفحات االختبار .
- كتابة اسمك رباعياً ورقم الجلوس وفصلك بشكل صحيح . ֧֞֝֜֜֜֜֜֜ كتابة اسمك رباعيا
- عدم محاولة الغش ف االختبار باي شكل من اشكال الغش . ׅ֪֚֚֚֚֚֚֚֚֚֚֚֚֚֚֚֚֚֚֚֚֚֚֚֚֚֚֬֝֝֝֡֜֡֝֬֝֓֡֡֝
- يجب التوقيع عىل كشف التسليم قبل تسليم ورقة االختبار

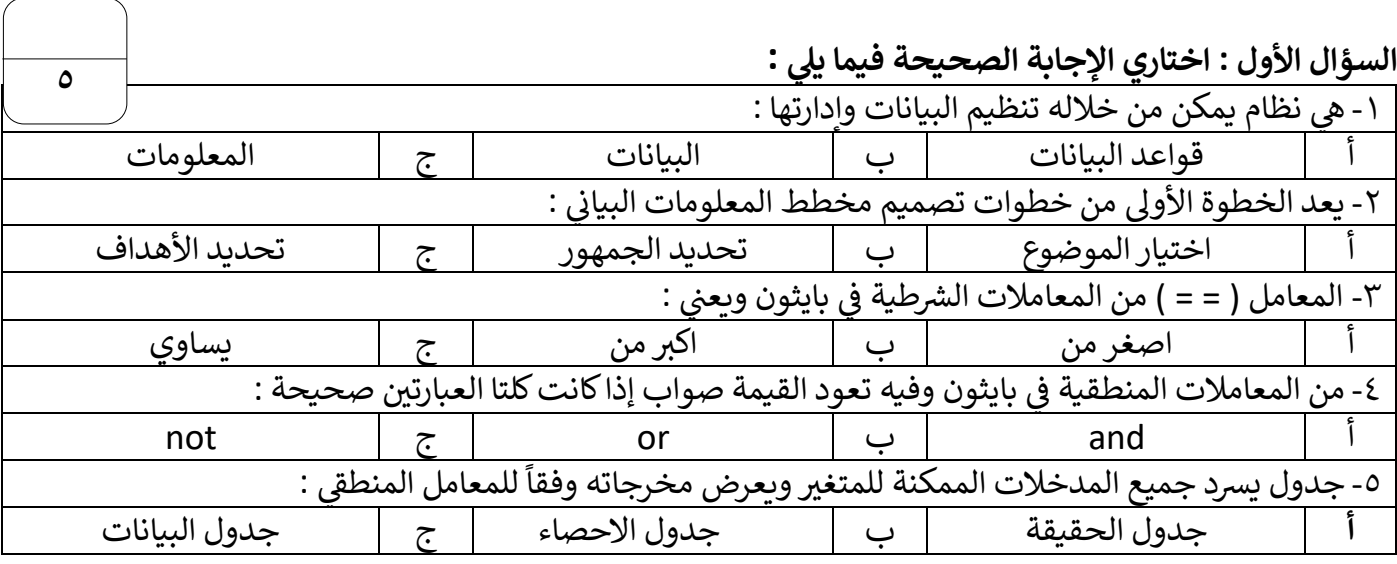

**1**

الصفحة التالية >>

السؤال الثاني : أكتبي الرقم من العامود الأول من يناسبه في العمود الثاني : 

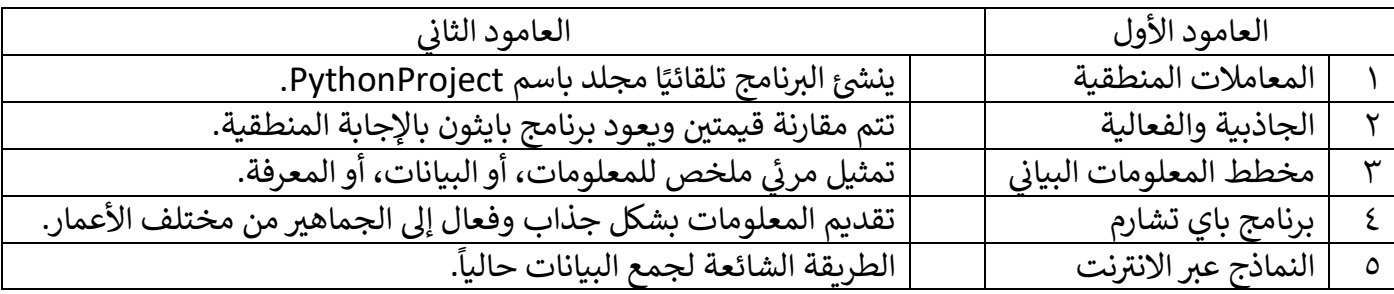

#### **ض ع ) صح ( أمام العبارة الصحيحة ، وعالمة ) خطأ ( أمام العبارة الخاطئة**: **السؤال الثالث: عالمة**

-1 للوصول لمعرفة أ وحقائق . سياق مع ي المعلومات ه بيانات تم معالجتها أو تنظيمها أو تقديمها ف ֧֦֧֢֧֧ׅ֦֧֧֧֧ׅ֧֧֧֧֧֚֚֚֚֚֚֚֚֚֚֚֚֚֚֚֬֝֓֜֓֡֬֜֡֓֓֜֜֓֜֓֓֜֜֓֜֝֬֜ .<br>آ

٢- توفر النماذج عبر الانترنت حلاً مناسباً لجمع البيانات التي تحتاجها بطريقة آلية وسريعة.<br>. مناسبا ا نت حال توفر النماذج عرباالنب

-3 جذب االنتباه وتوليد االهتمام. ات استخدام مخطط المعلومات البيان من مم ب

 ن -4 تجريها عىل ملفاتك. التغي بات ال يحفظ باي تشارم بشكل تلقان Ź

<u>0 - النصوص هي المكون الرئيس للتصميم الجرافيكي .</u>

انتهت الأسئلة ... أتمنى لكم التوفيق والنجاح اعداد المعلمة : مديرة المدرسة :

**2**

**5**

**5**

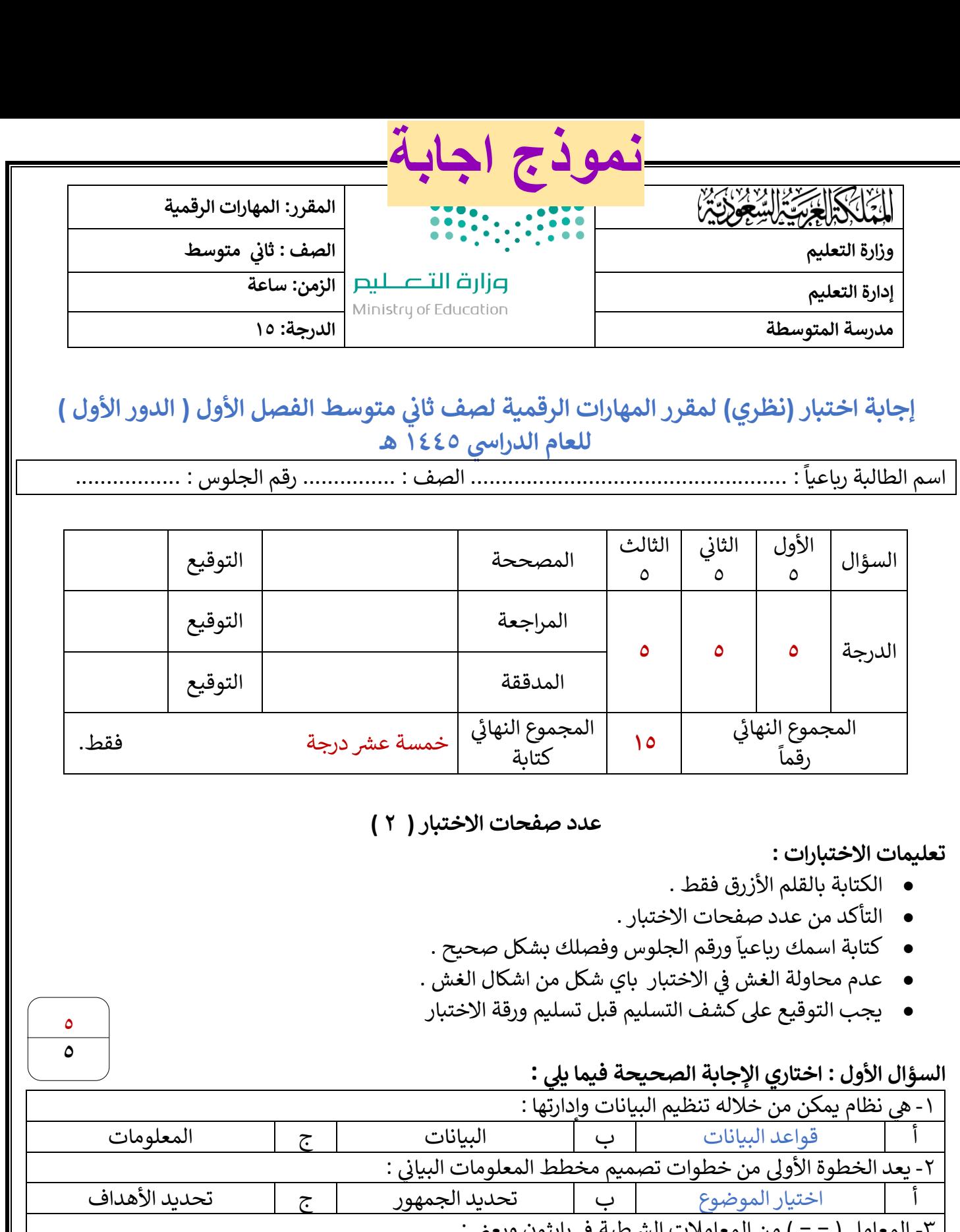

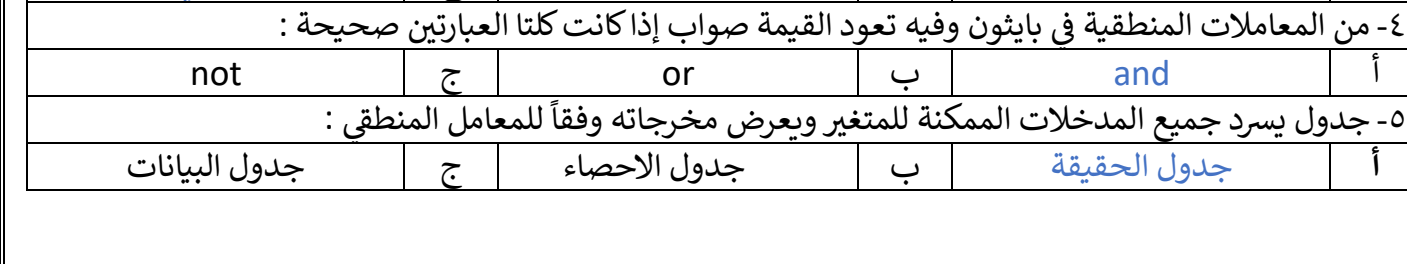

الصفحة التالية >>

٣- المعامل ( = = ) من المعاملات الشرطية في بايثون ويعني :<br>- -

ž ֧֦֧֦֧֦֧֦֧֧֦֧֧֦֧֧֧֦֧֧֚֬֜֜֓֓֜֜֓֜֜֓֜֜֜֞֓֜֜֞֓

**أ** جدول الحقيقة ب جدول االحصاء ج جدول البيانات

š

أ اصغر من ب اكربمن ج يساوي

#### السؤال الثاني : أكتبي الرقم من العامود الأول من يناسبه في العمود الثاني :

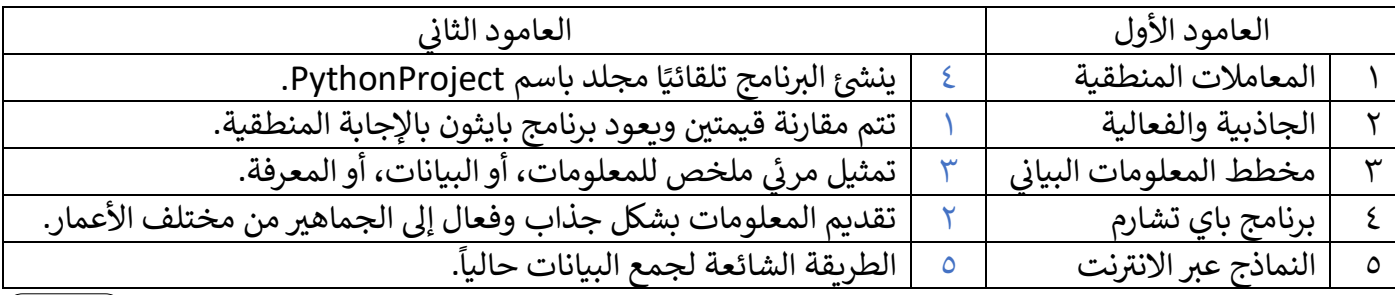

#### **ض ع ) صح ( أمام العبارة الصحيحة ، وعالمة ) خطأ ( أمام العبارة الخاطئة**: **السؤال الثالث: عالمة**

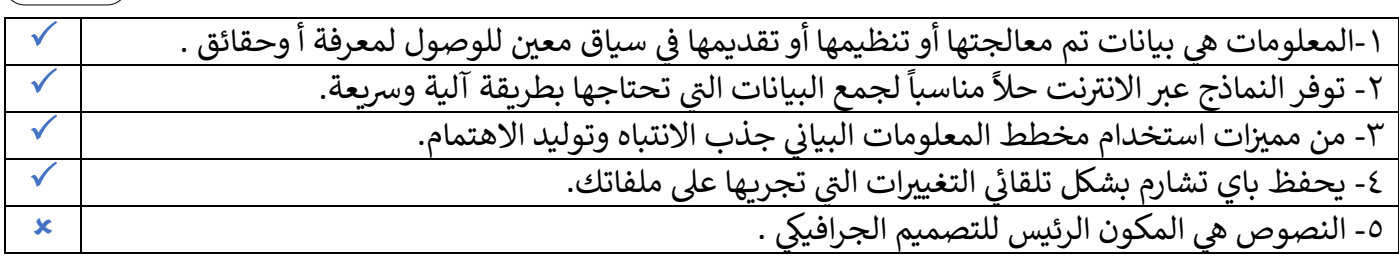

انتهت الأسئلة ... أتمنى لكم التوفيق والنجاح<br>اعداد المعلمة :

**2**

مديرة المدرسة :

**5**

**5 5**

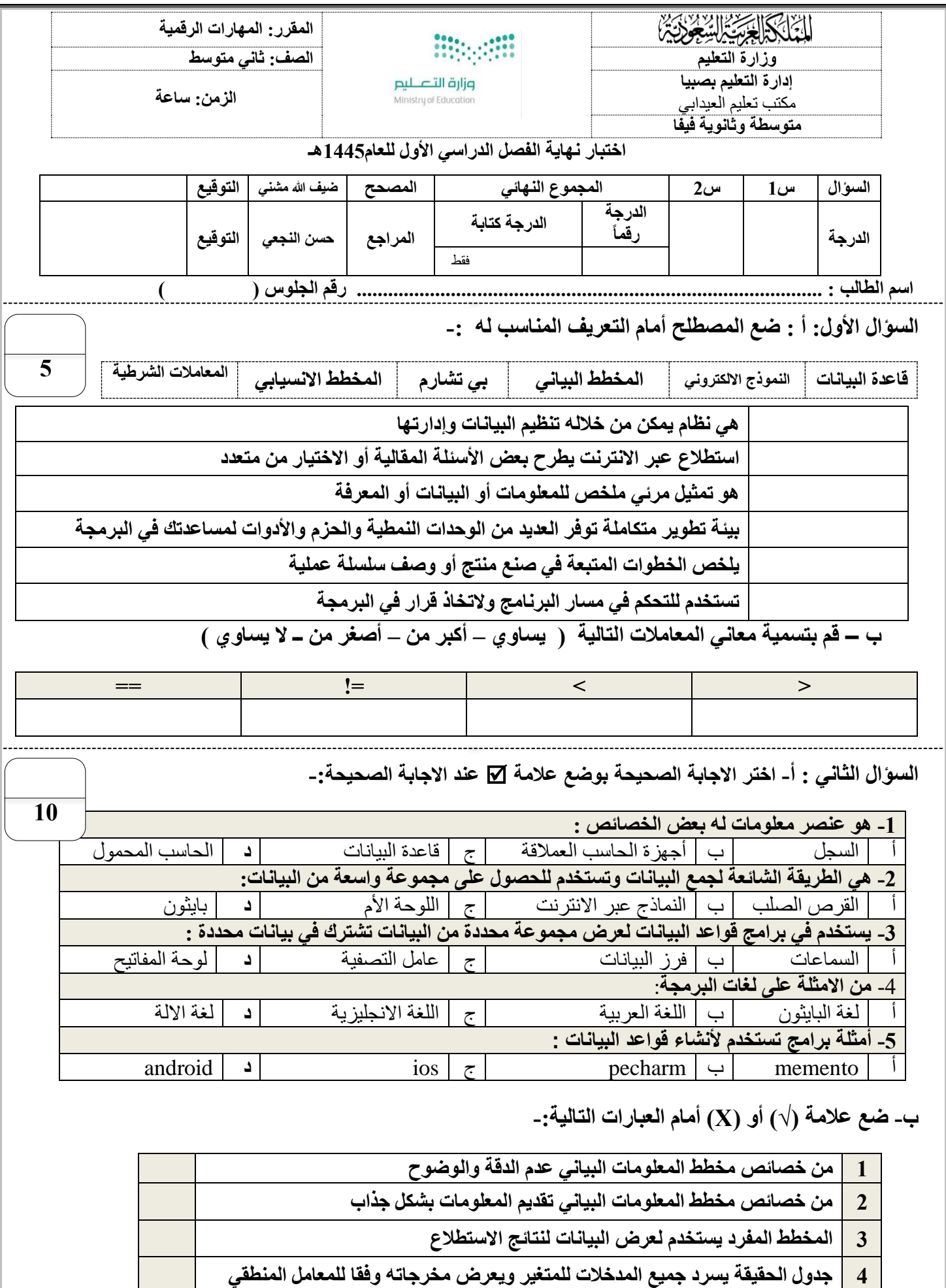

**5 تعود القيمة صواب )True )اذا كانت كلتا العبارتين صحيحة** 

**انتهت االسئلة معلم المادة/ ضيف هللا مشني** 

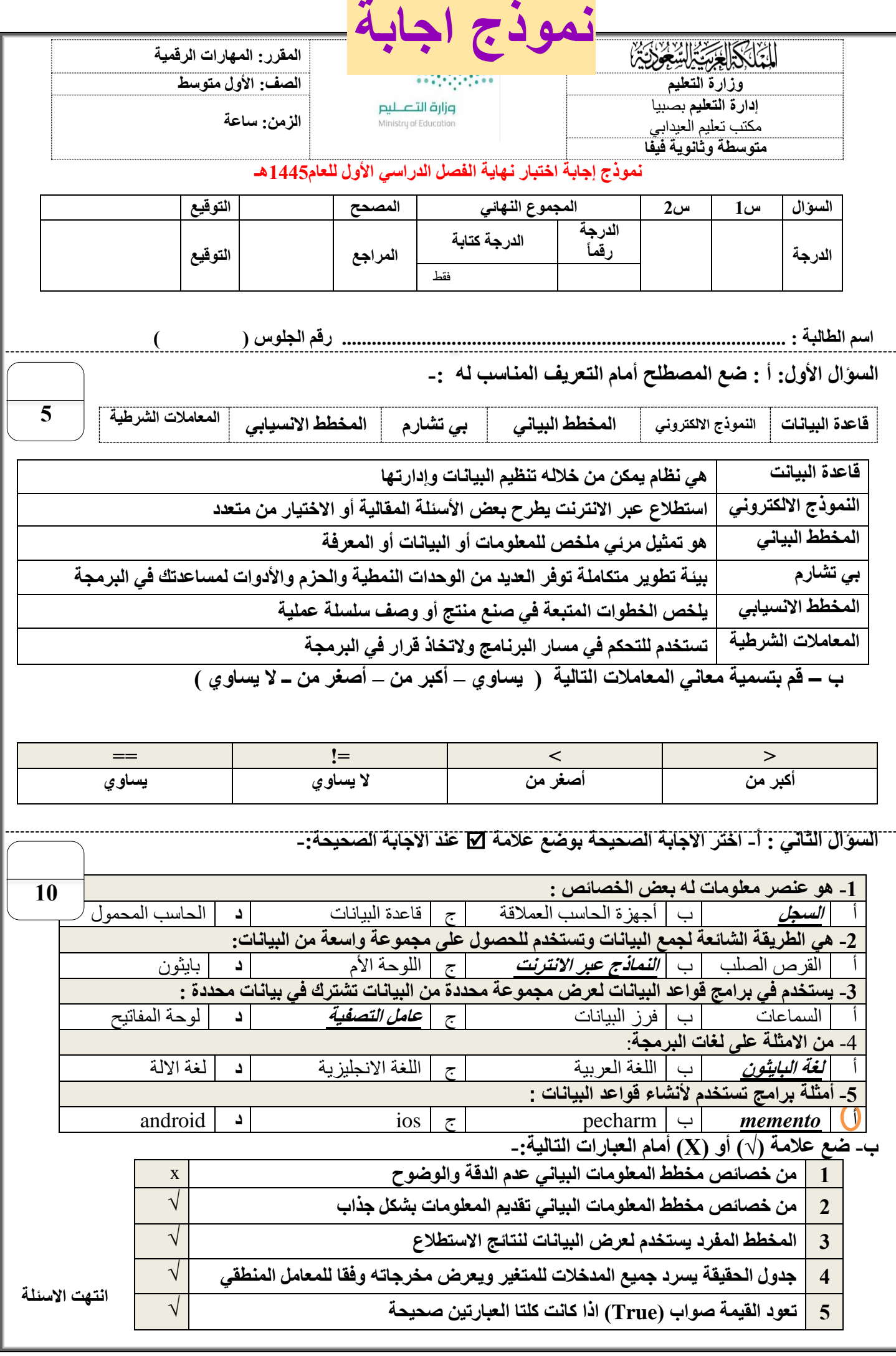

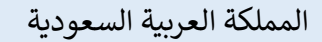

وزارة التعليم

إدارة التعليم بمنطقة جازان

مدرسة :

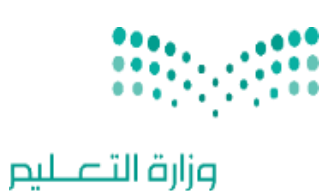

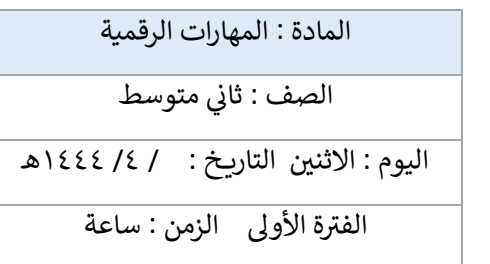

اختبار مادة المهارات الرقمية للصف الثاني متوسط للفصل الدراسي الأول الدور الأول لعام ١٤٤٤ هـ 

Ministry of Education

### <u>السؤال الأول :</u>

عدد الأوراق =

اختر الإجابة الصحيحة :

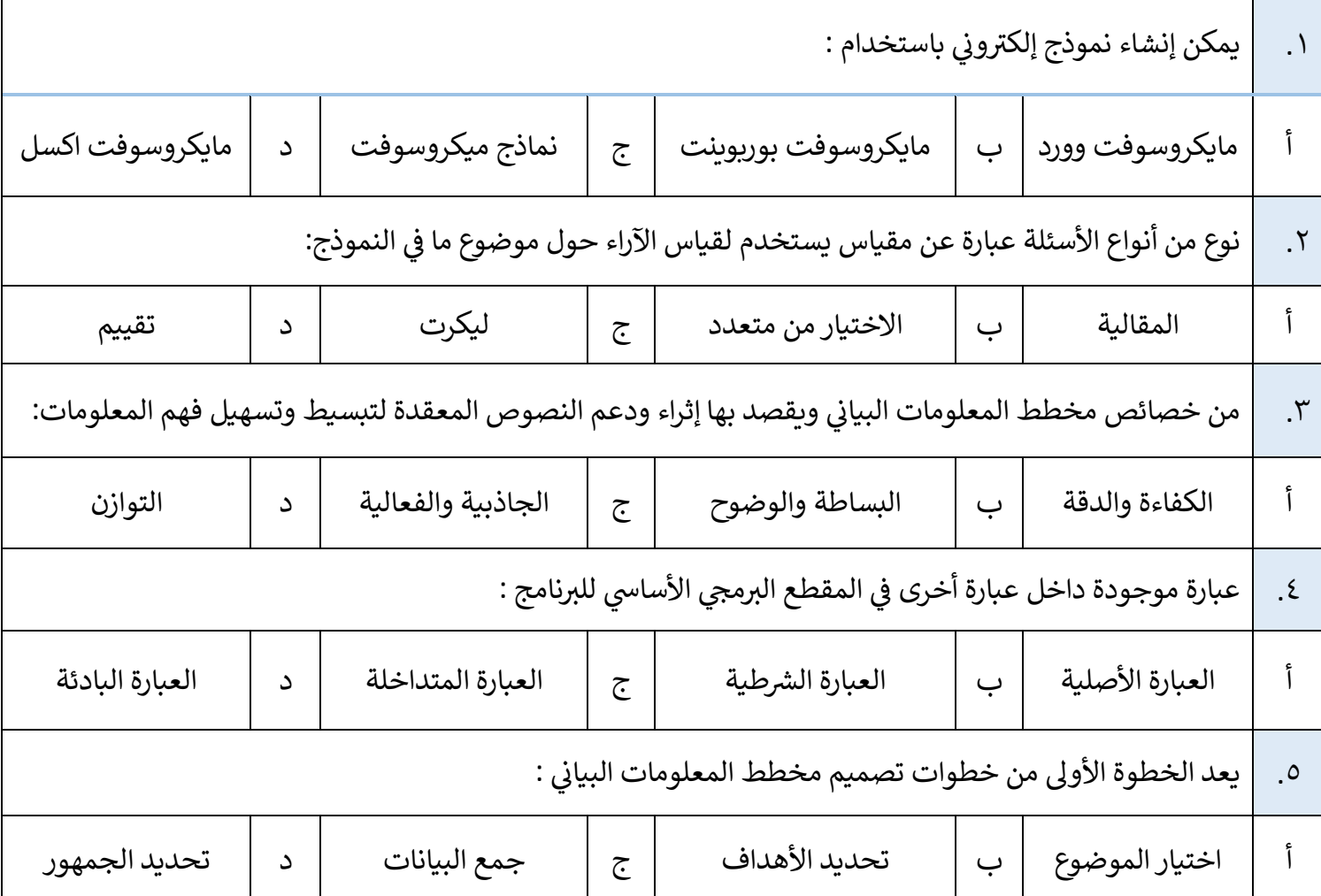

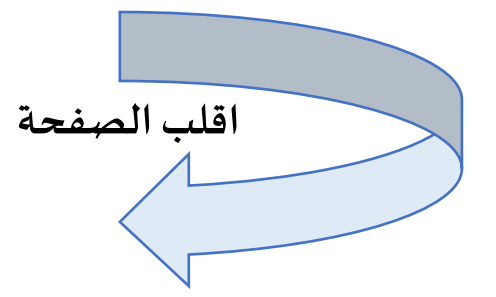

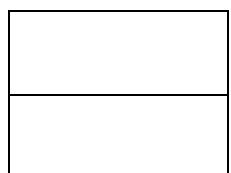

السؤال الثا<u>ني :</u> ي ֧֦֧֦֧֦֧֦֧֝<u>֓</u>

ضع علامة √ أمام العبارة الصحيحة وعلامة × امام العبارة الخاطئة:

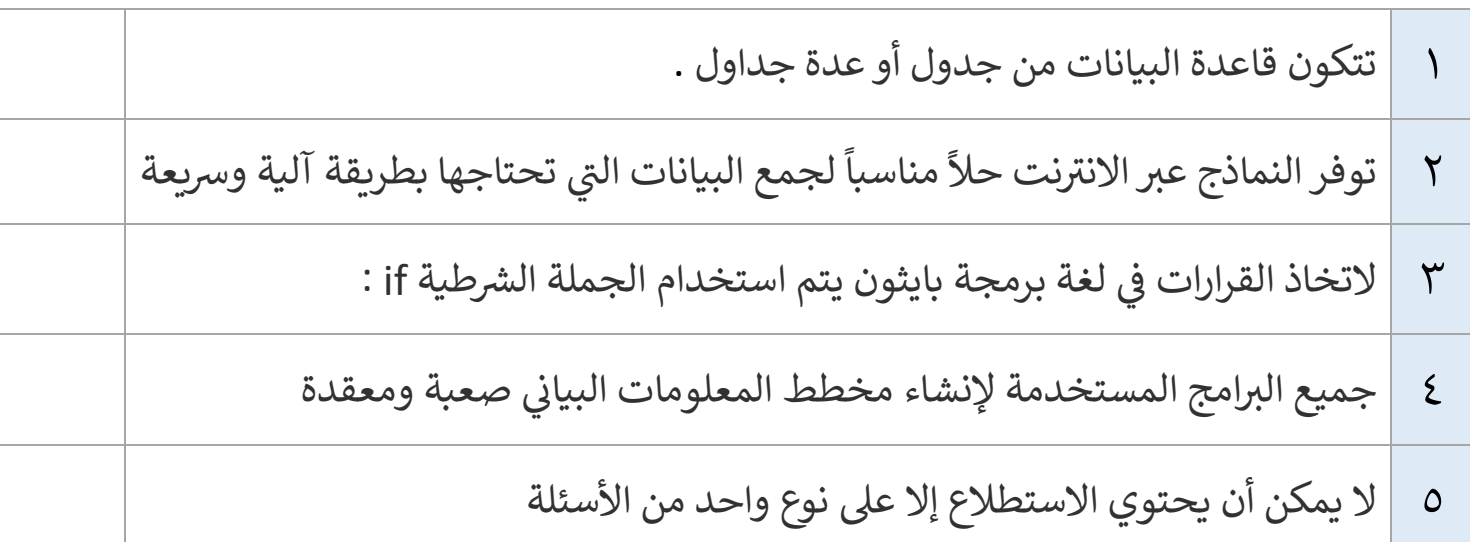

#### السؤال الثالث :

اخ ي تر للعمود (أ) ما يناسبه في العمود (ب) .<br>2

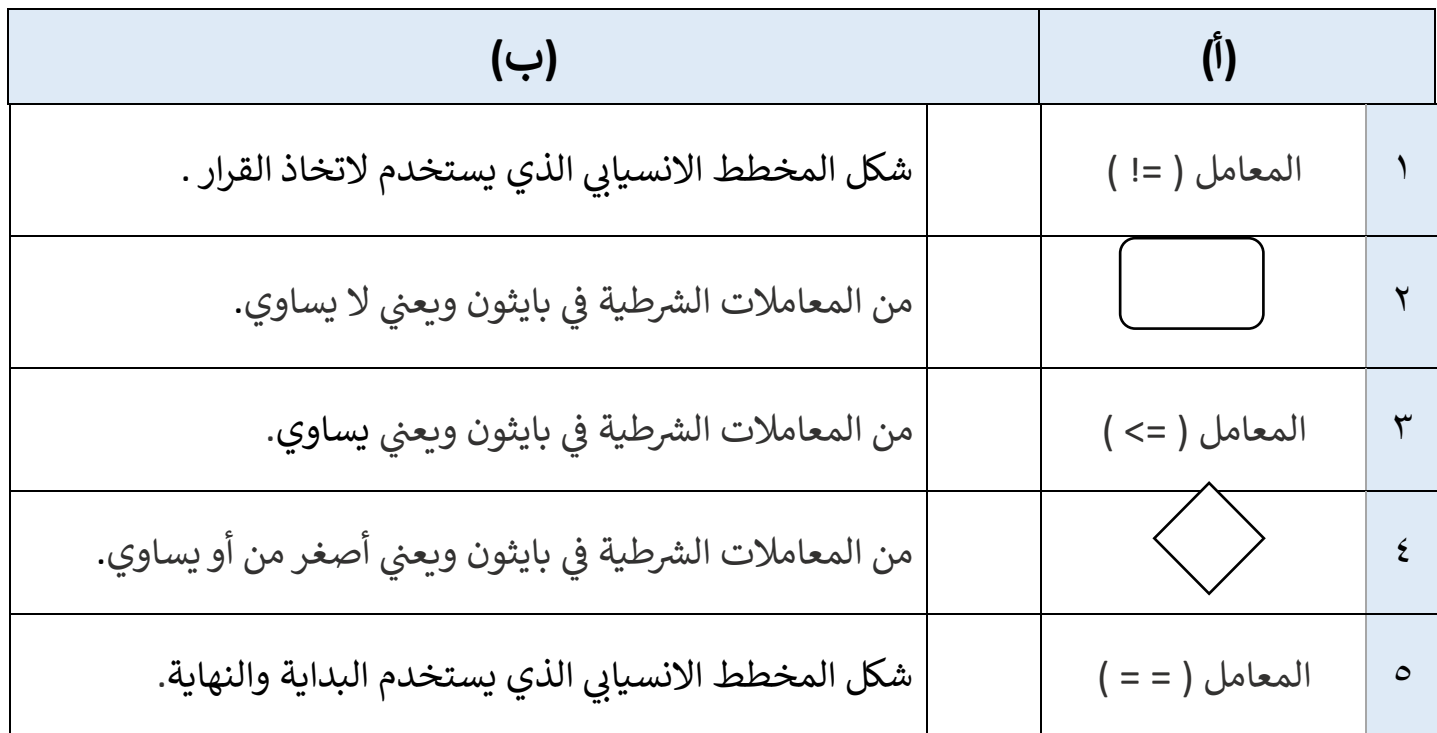

مع تمنياتي لكن بالتوفيق والنجاح معلمة المادة : نجود دحمان

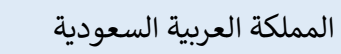

وزارة التعليم

إدارة التعليم بمنطقة جازان

مدرسة :

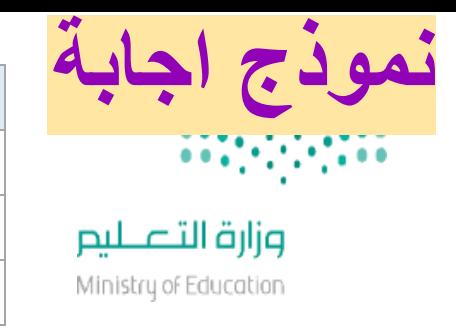

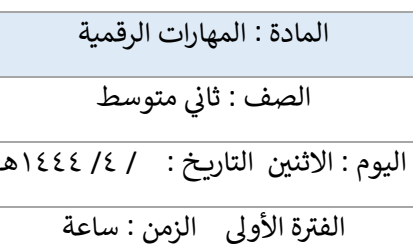

اختبار مادة المهارات الرقمية للصف الثاني متوسط للفصل الدراسي الأول الدور الأول لعام ١٤٤٤ هـ 

## <u>السؤال الأول :</u>

عدد الأوراق =

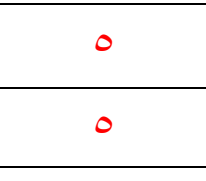

اختر الإجابة الصحيحة :

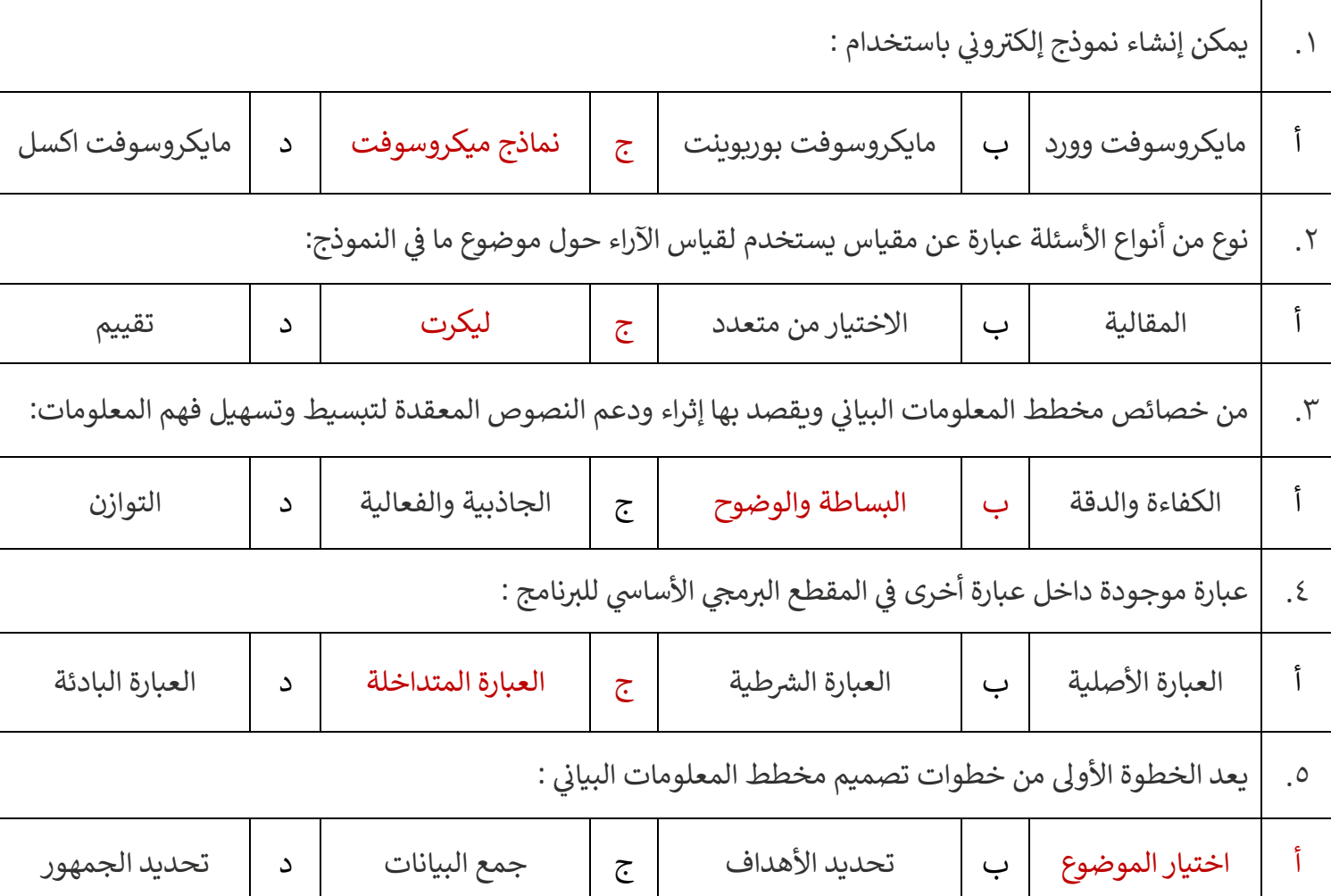

**اقلب الصفحة**

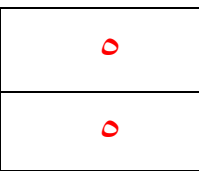

السؤال الثا<u>ني :</u> ي ֧֦֧֦֧֦֧֦֧֝<u>֓</u>

ضع علامة √ أمام العبارة الصحيحة وعلامة × امام العبارة الخاطئة:

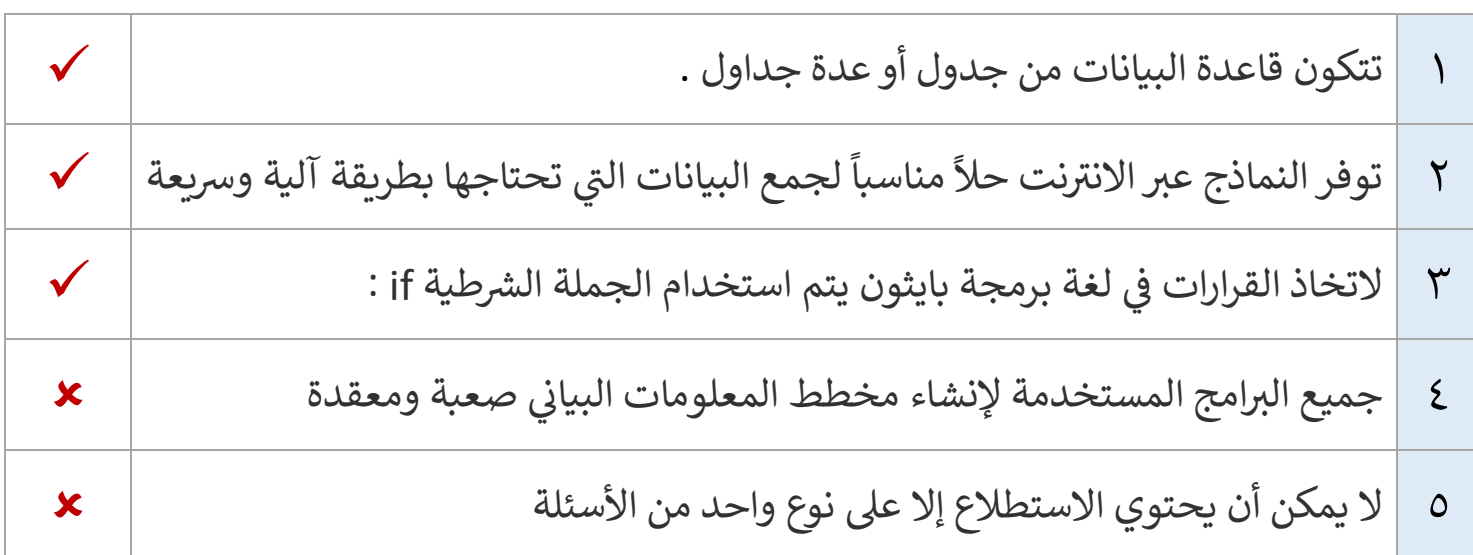

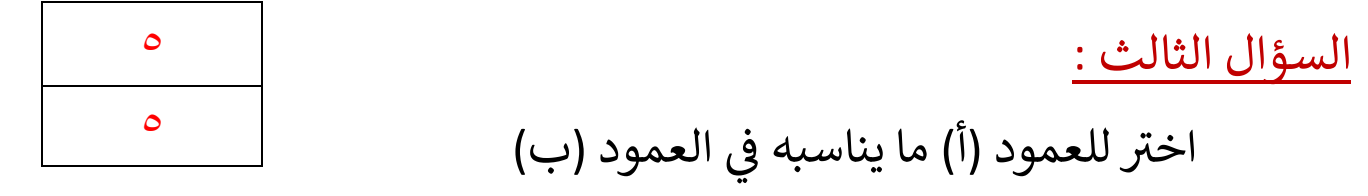

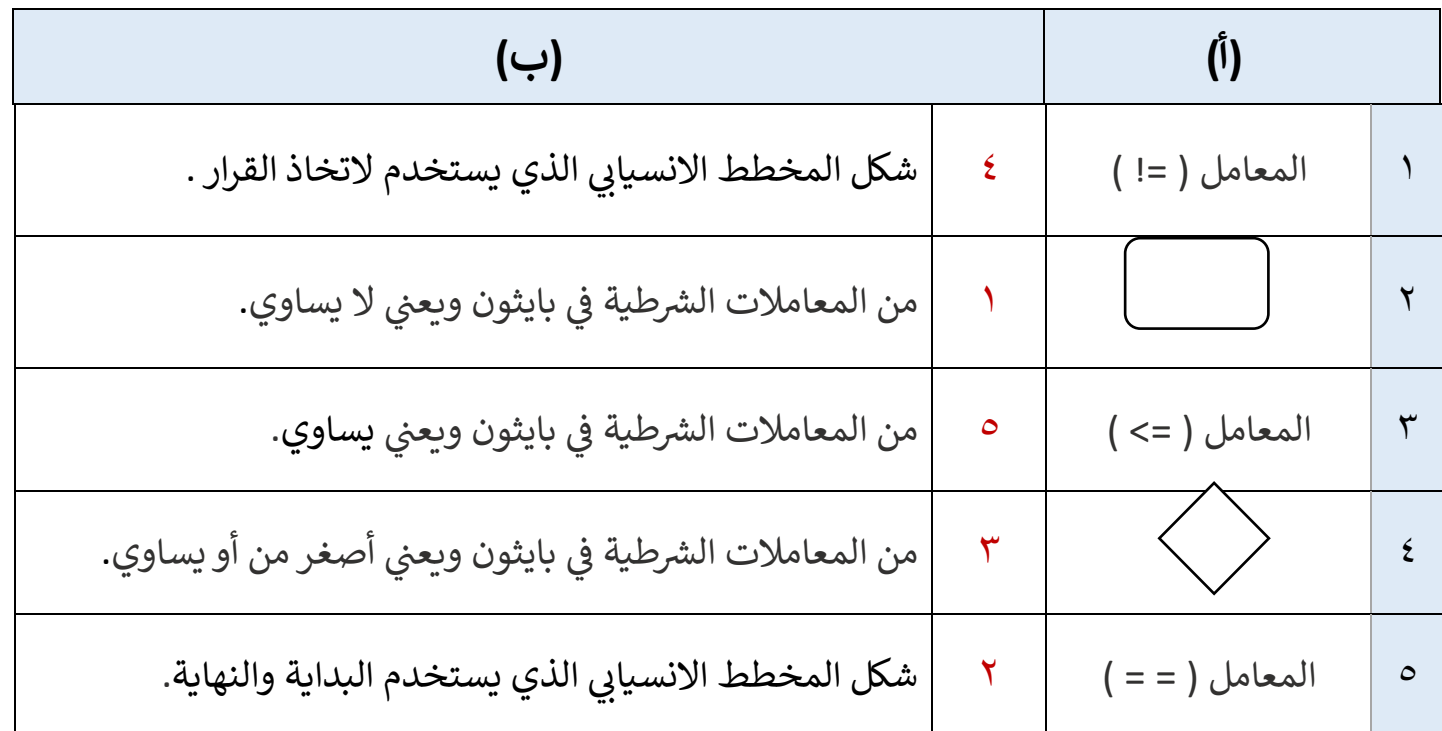

مع تمنياتي لكن بالتوفيق والنجاح ي معلمة المادة : نجود دحمان

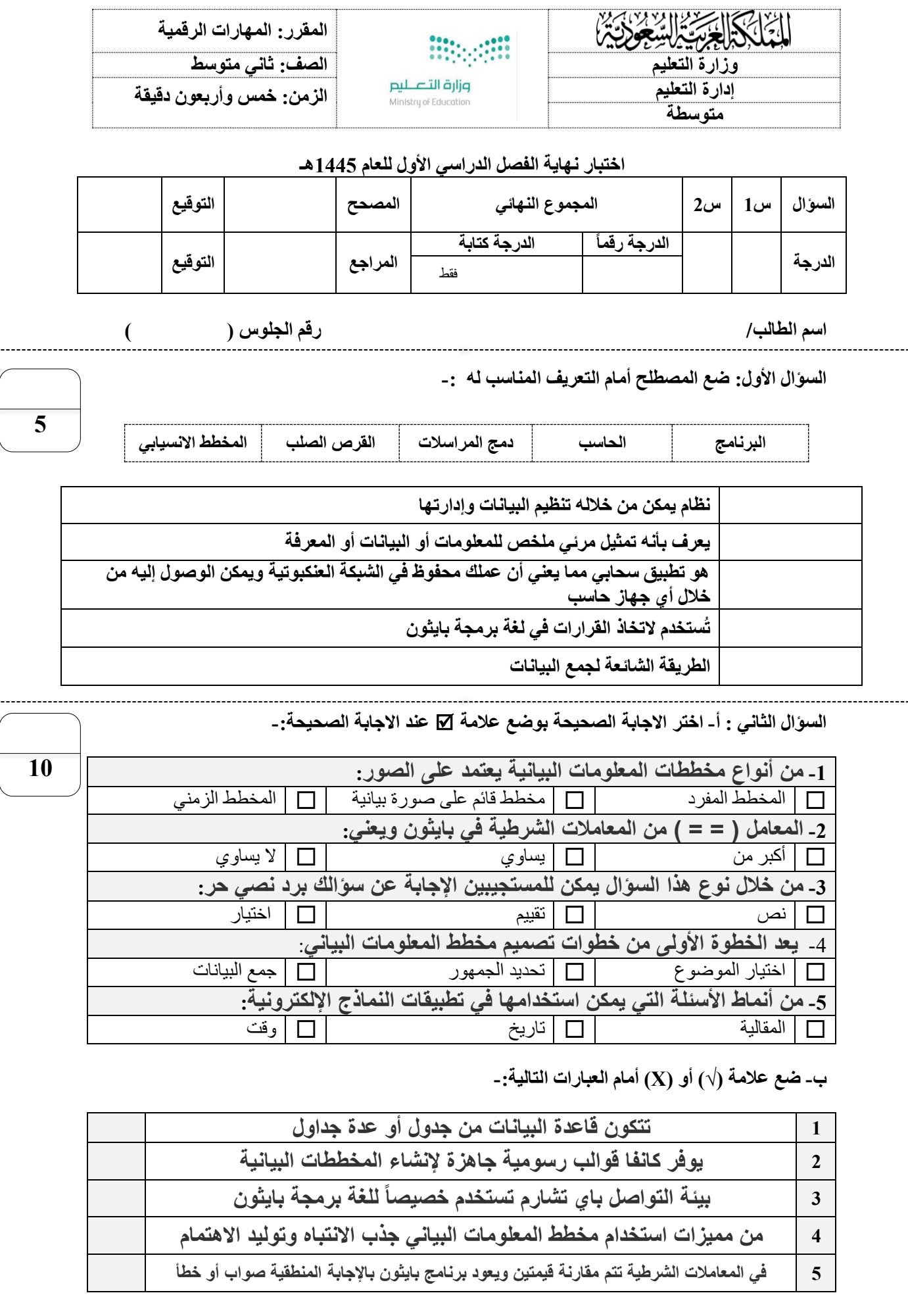

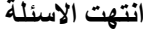

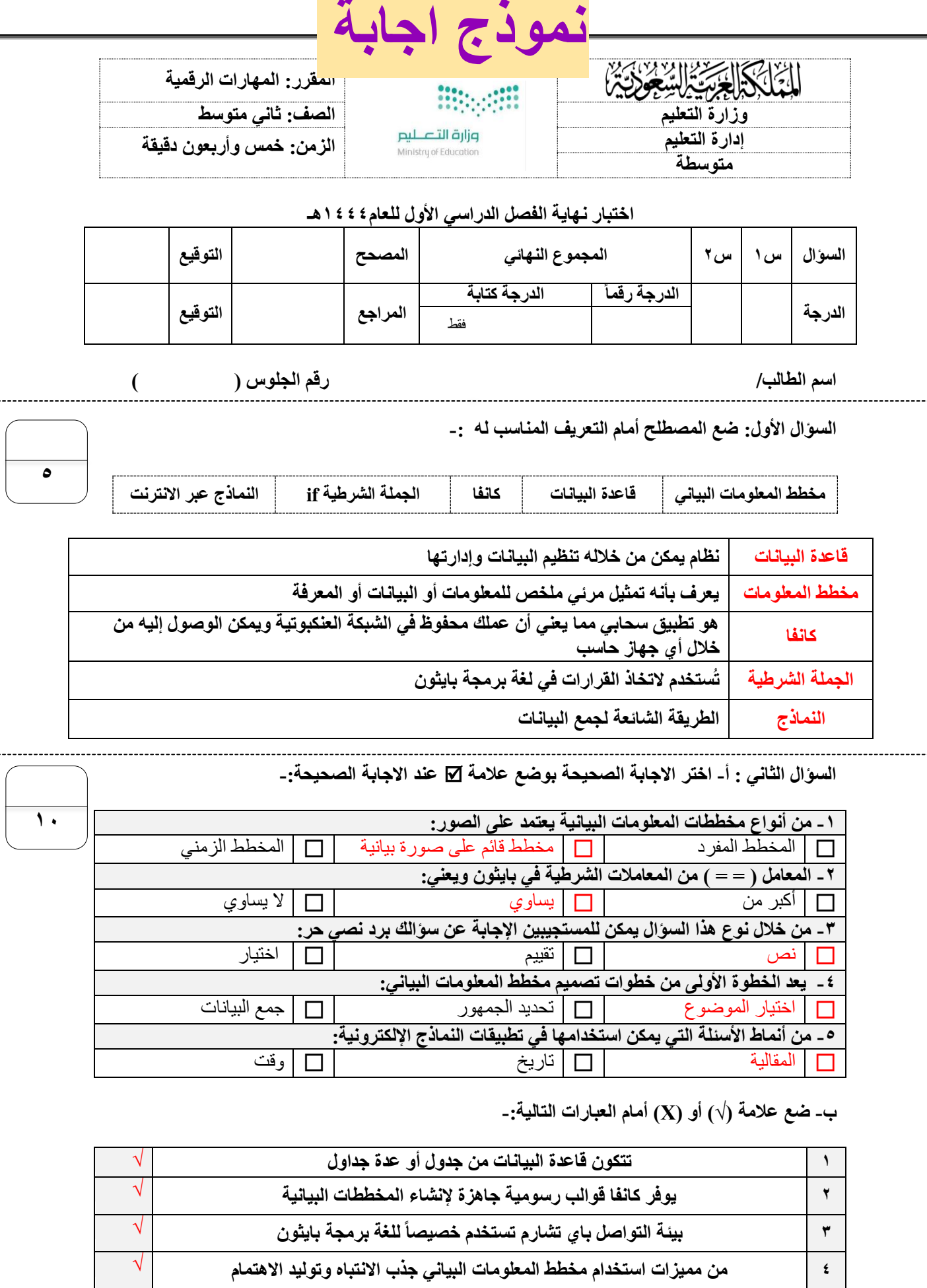

**انتهت االسئلة**

**5 في المعامالت الشرطية تتم مقارنة قيمتين ويعود برنامج بايثون باإلجابة المنطقية صواب فقط** X

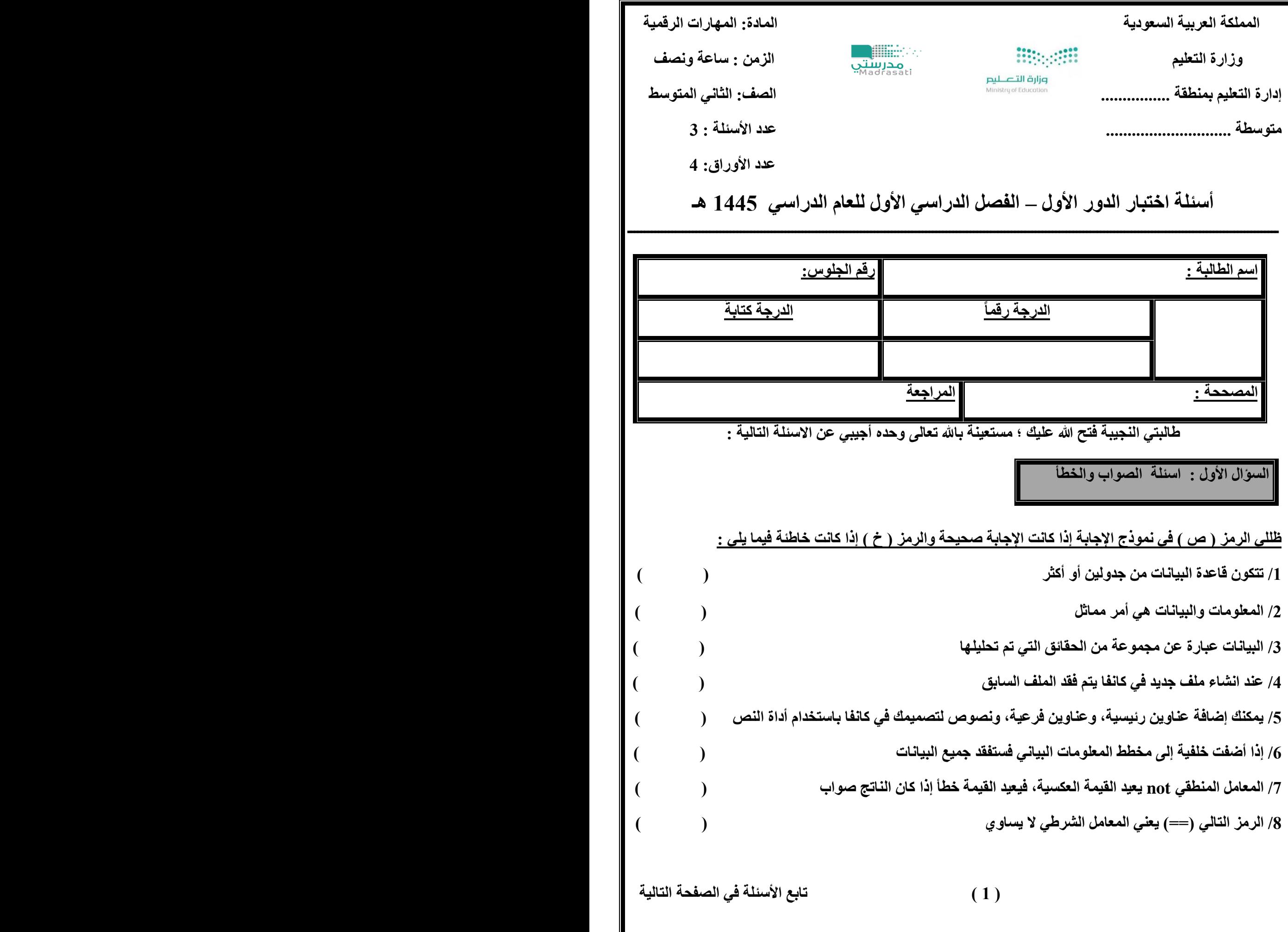

**السؤال الثاني : االختيار من متعدد** 

**ظللي االختيار الصحيح )في ورقة اإلجابة( فيما يلي :**

**/1 طريقة شائعة لجمع البيانات تستخدم للحصول على مجموعة واسعة من البيانات ألغراض متعددة من قبل األفراد والمؤسسات:**

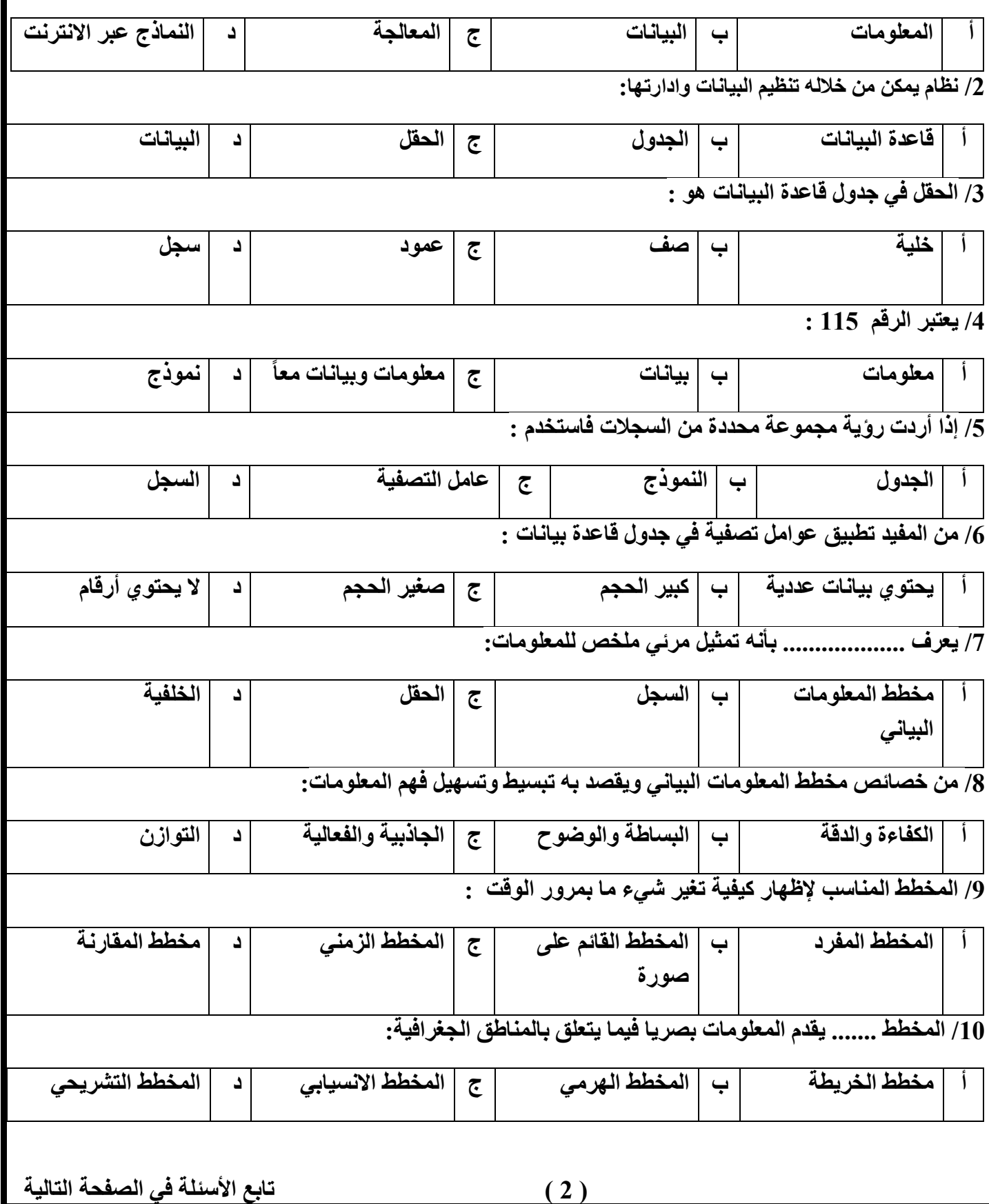

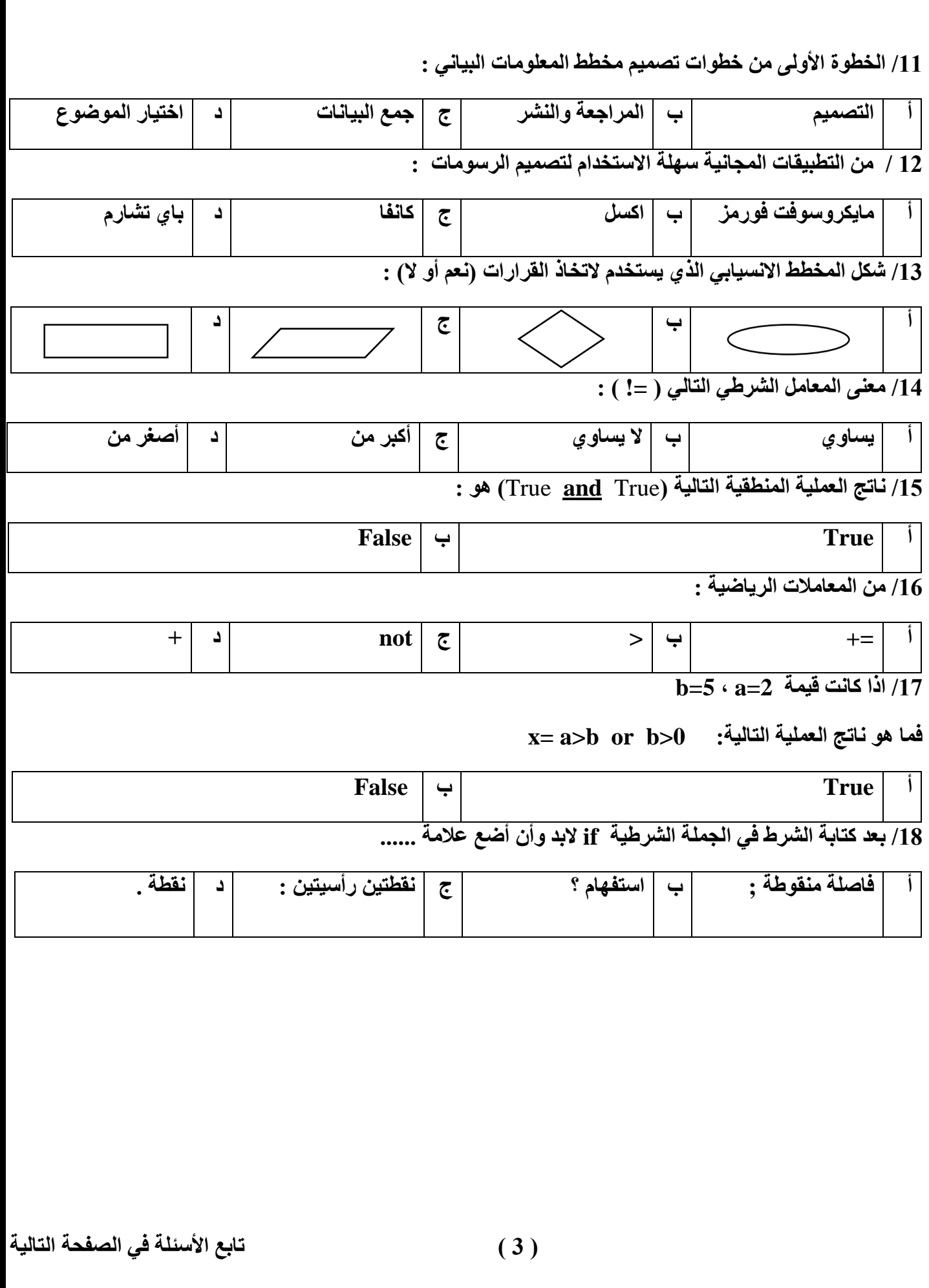

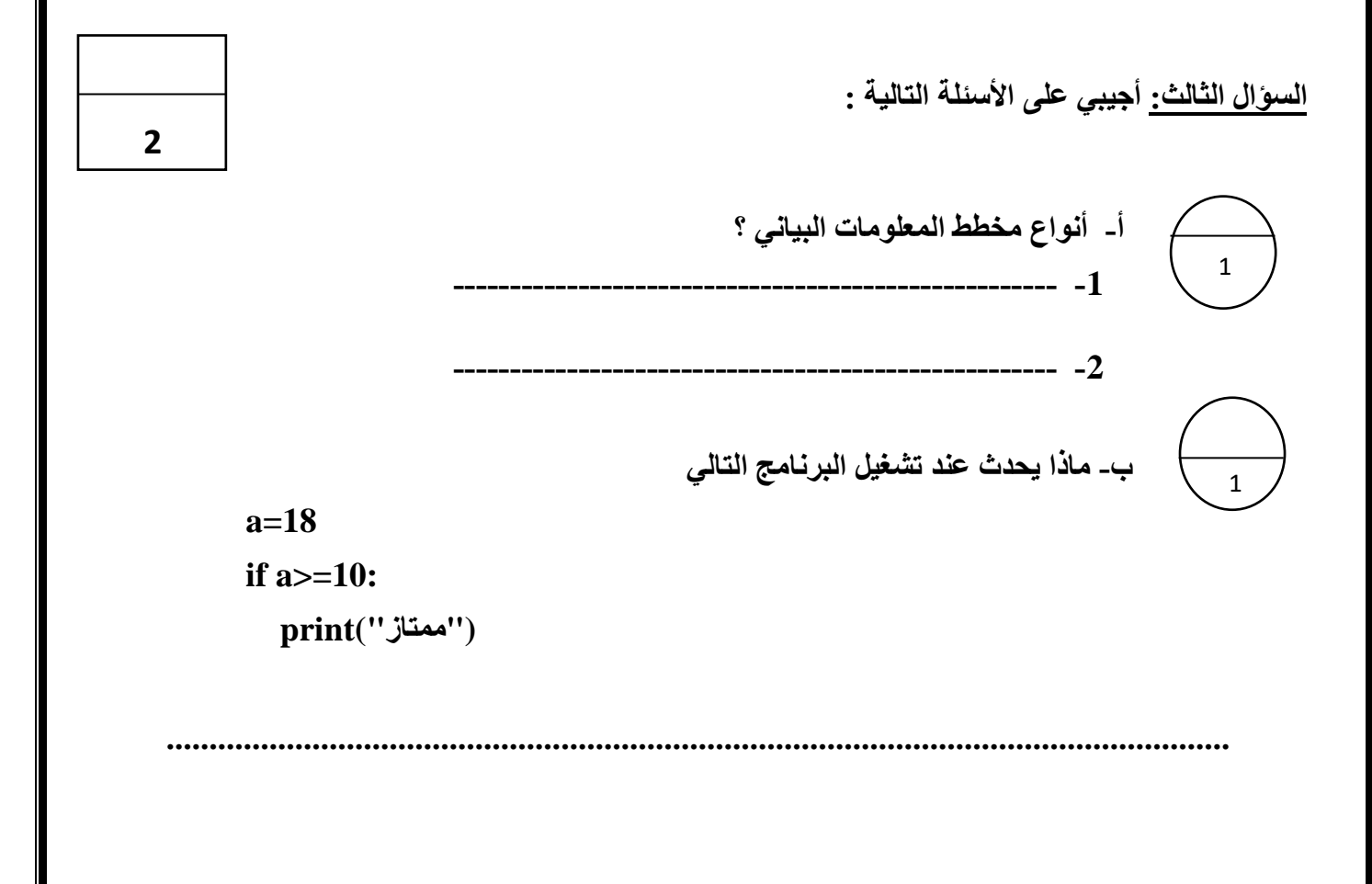

**انتهت األسئلة**

**تمنياتي لك بالتوفيق والنجاح** 

**معلمـ.. المادة / ..........**